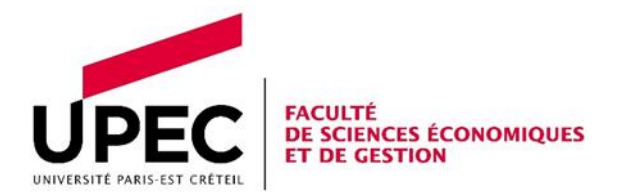

# LIVRET DE FORMATION

# MASTER 1 MBFA Parcours : ARC, AMR et II

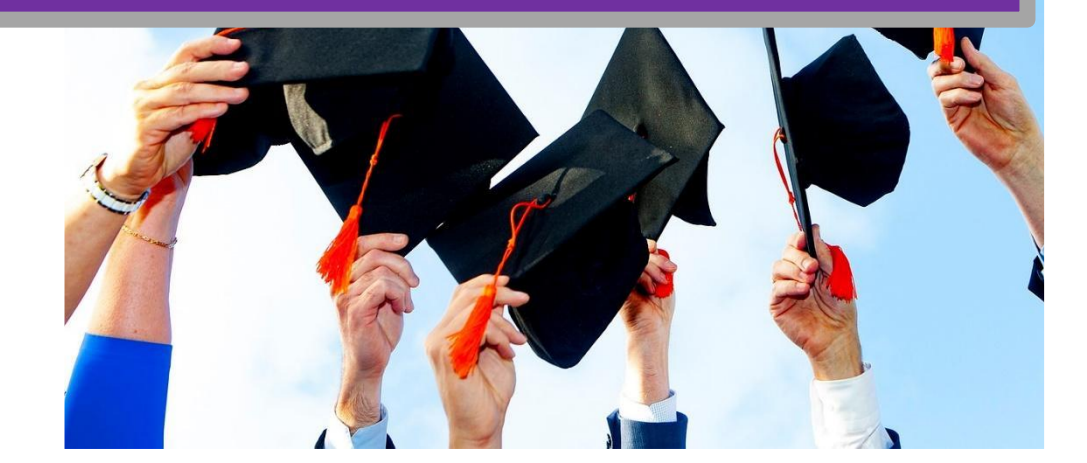

Faculté de sciences économiques et de gestion Campus Mail des Mèches – Place de la porte des Champs 94000 Créteil [https://fseg.u-pec.fr](https://fseg.u-pec.fr/)

# 2023 - 2024

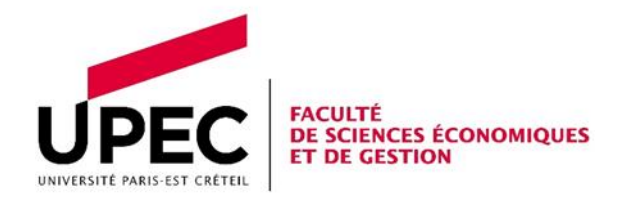

Faculté de sciences économiques et de gestion Campus Mail des Mèches – Place de la porte des Champs 94000 Créteil https://fseg.u-pec.fr

# **CONTACTS**

## Responsable(s) pédagogique(s)

Parcours AMR et ARC : Pierre Durand Bureau N° 218 - 2<sup>e</sup> étage

Parcours II : Camille Régnier

Bureau N°214

camille.regnier@u-pec.fr

# Gestionnaire(s) pédagogique(e)

Viljma Mirakaj Bureau N° 6 - RDC m1-mbfa@u-pec.fr Tél : 01 78 46 21

Formation continue fc-fseg@u-pec.fr

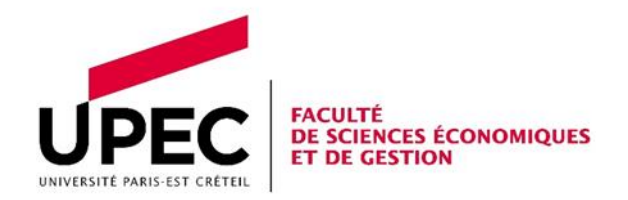

# TABLE DES MATIERES

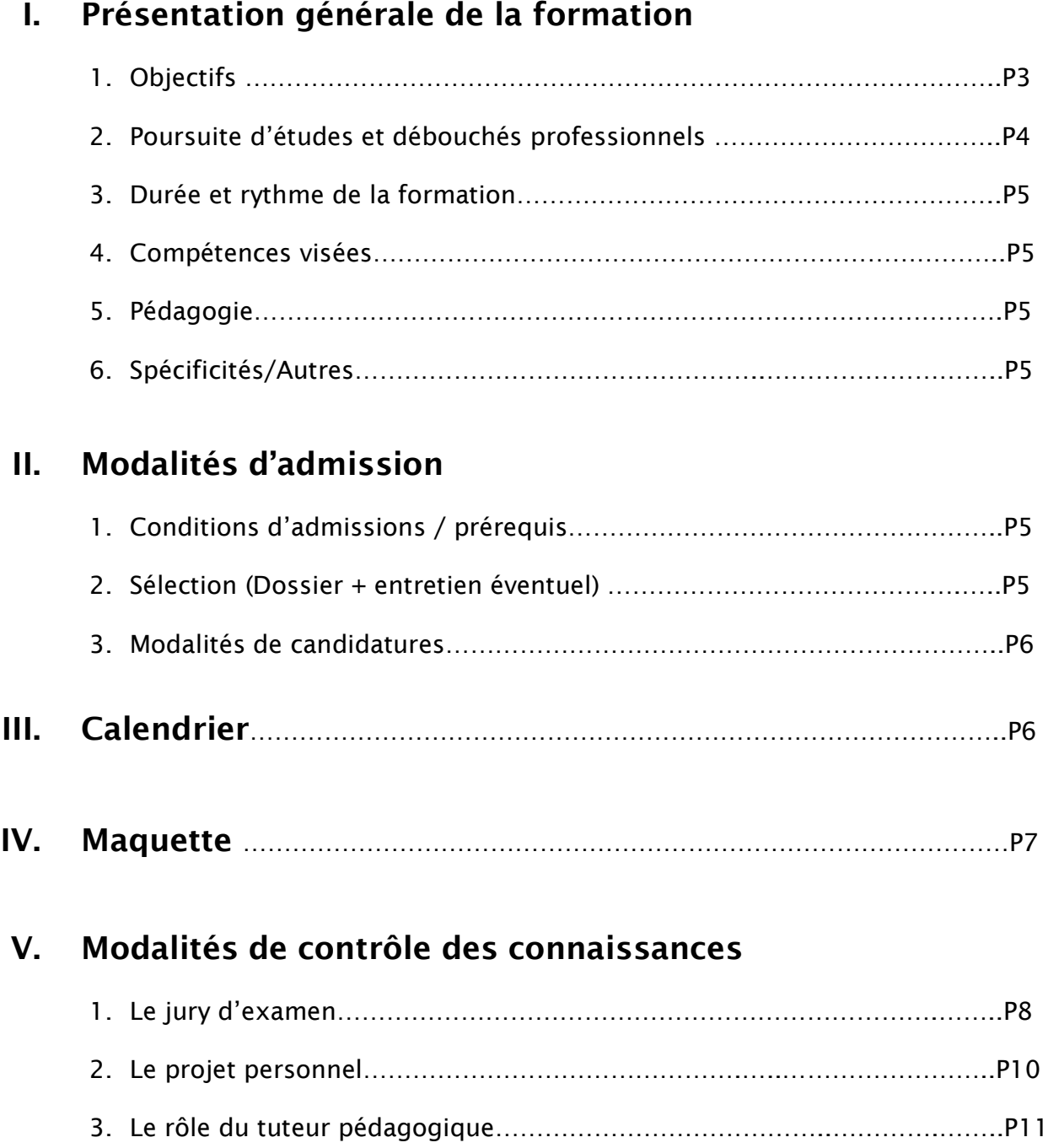

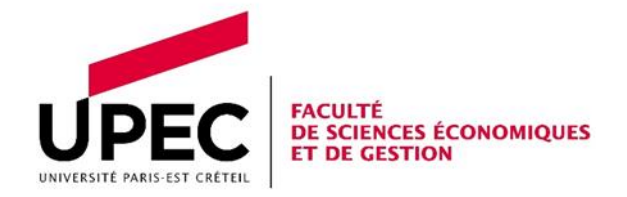

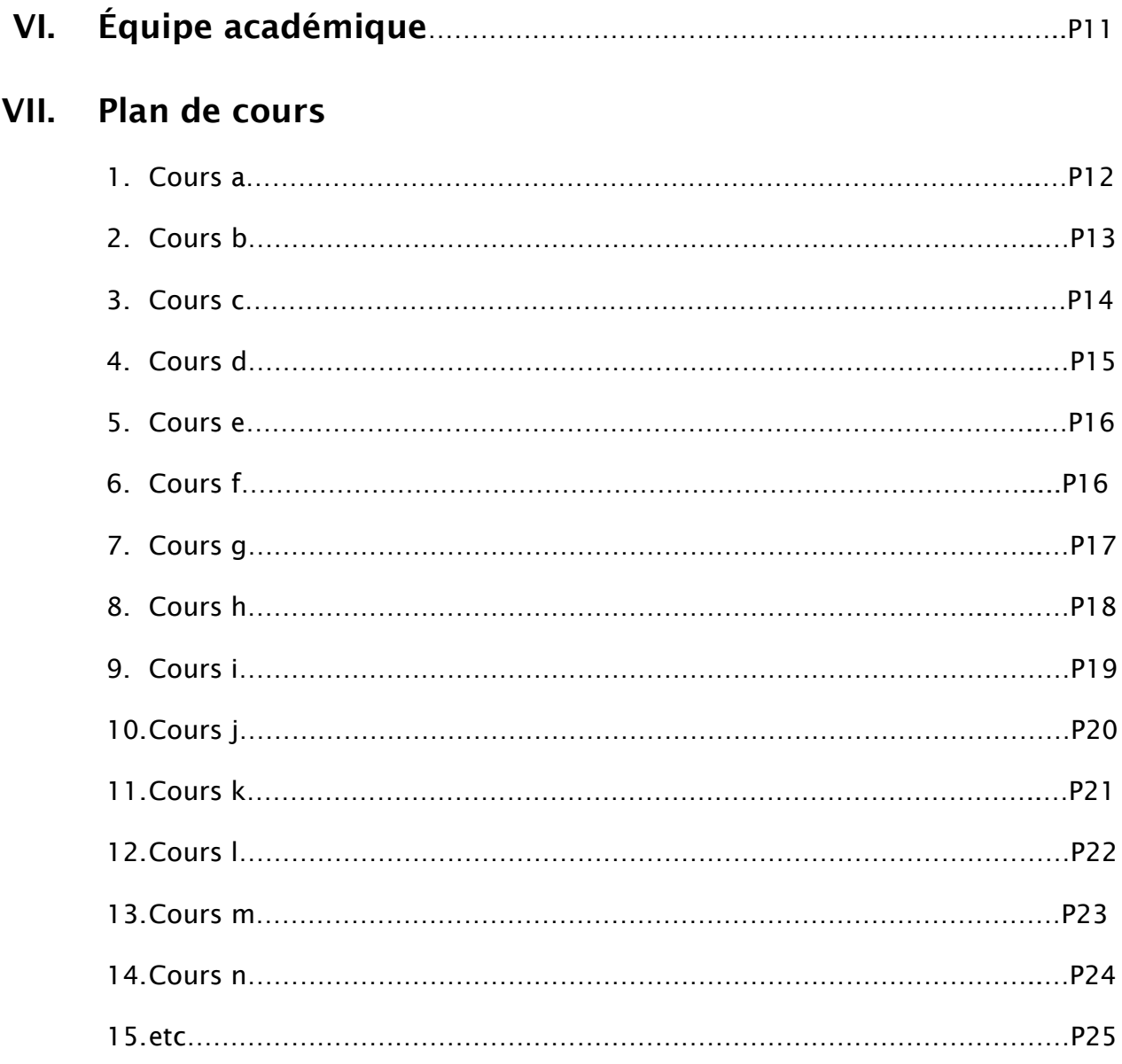

# I. Présentation générale de la formation

## 1. Objectifs

Le département d'économie de la Faculté de Sciences économiques et de gestion propose une première année de Master Monnaie, Banque, Finance et Assurance (MBFA). Cette formation offre aux étudiants une orientation en économie monétaire et bancaire, en finance de marché et d'entreprise. Sont également proposés des cours techniques qui préparent autant aux métiers de la banque, de la finance que de l'immobilier. L'enseignement théorique continue d'y occuper une part importante, d'autant plus nécessaire qu'en finance, la théorie et la pratique entretiennent des relations étroites. La

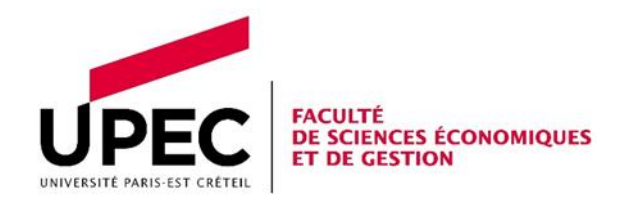

réussite au M1 n'est qu'une étape dans l'obtention du diplôme de master. Les deux premiers semestres de Master préparent à l'entrée dans un Master 2 en vue d'obtenir un diplôme d'un niveau de formation Bac + 5. Ils constituent une année préparatoire aux Master 2 de la mention MBFA. Il est important de rappeler que depuis la rentrée universitaire 2017-2018, l'entrée dans le Master 1 est sélective. Ainsi, le niveau d'exigence pour obtenir le diplôme de Master est élevé.

## 2. Poursuite d'études et débouchés professionnels

Le M1 MBFA est organisé en trois parcours, chacun ouvrant sur un Master 2 de la mention MBFA, nommés :

- Master 2 Banque-Finance : Analyse des Risques et Conformité (M2 BF-ARC) qui forme en particulier aux métiers du contrôle des risques (chargé de conformité), aux métiers du crédit aux entreprises (chargé d'affaires);
- Master 2 Banque-Finance : Analyse et Modélisation des Risques (M2 BF-AMR) qui forme en particulier aux métiers d'analyste risques (crédit, liquidité, marché, opérationnel), de chargé d'études financières, de data analyst, de contrôleur périodique ou permanent (contrôle interne) ;
- Master 2 Ingénierie Immobilière (II) qui forme aux métiers de l'industrie immobilière (promotion, gestion d'actifs, conseil, administration de biens…).
- La 2ème année du Master MBFA est en formation par alternance pour tous les parcours, avec un rythme de 2 jours par semaine à l'université et 3 jours en entreprise. Le passage du M1 au M2 nécessite donc la validation du M1 et l'obtention d'un contrat d'alternance en lien avec la formation.

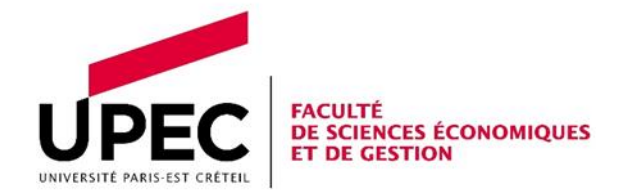

## 1. Durée et rythme de la formation

Le M1 MBFA s'étend sur deux semestres chacun composé de 11 semaines de cours et une semaine d'examen. Les cours débutent la semaine du 11 septembre au premier semestre et la semaine du 8 janvier au second.

## 2. Compétences visées

Les étudiants acquièrent en fin de Master, des connaissances en économie réglementaire, de l'immobilier, de l'analyse des risques, de la finance de marché et de l'entreprise. La formation propose également à ses étudiants de se former aux outils informatique de modélisation et de manipulation de bases de données. En outre, les langages Excel-VBA, SAS, R et Python y sont enseignés. En plus de ces matières quantitatives, une composante économétrique rythme le Master.

## 3. Pédagogie

L'enseignement dispensé au sein du M1 MBFA en fait un master d'économie de sorte que les étudiants en sortent avec des connaissances théoriques et une maîtrise des outils quantitatifs de l'économiste. La présence d'intervenants issus du monde de l'entreprise amène également une dimension professionnalisante au master, dimension réellement accentuée lors du passage en deuxième année du cursus, qui s'effectue en alternance.

## 4. Spécificités/Autres

Avec un tronc commun aux trois parcours important et une spécialisation progressive, le M1 MBFA offre une assise théorique forte facilitant la professionnalisation des étudiants. Les bases acquises en première année viennent donc se compléter avec le M2, beaucoup plus immersif. Cette complémentarité entre la théorie et la professionnalisation, académique et le pratique, constituent un point fort du master.

# II. Modalités d'admission

## 1. Conditions d'admissions / prérequis

Pour être admis dans un des parcours du M1 MBFA, il faut avoir validé une licence générale en économie-gestion, et avoir eu des notes correctes dans les matières fondamentales de la licence, telles que microéconomie, macroéconomie, mathématiques et statistiques.

## 2. Sélection (Dossier + entretien éventuel)

Une première phase de sélection de passe sur dossiers. Les dossiers sont évalués individuellement et dans le détail. Ensuite, une phrase d'entretiens est realisée afin de déterminer le rang des admis potentiels dans le master.

## 3. Modalités de candidatures

Les candidatures se font sur la plateforme MonMaster, selon le calendrier national. Aucune autre voie de candidature n'est possible. Nous ne traitons pas les demandes envoyées directement par mail.

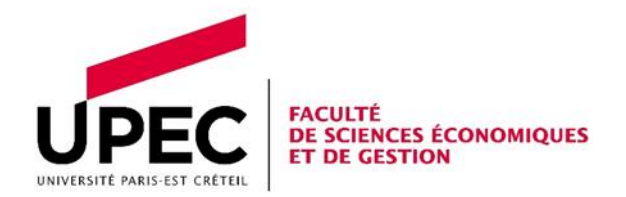

# III. Calendrier

 $\overline{a}$ 

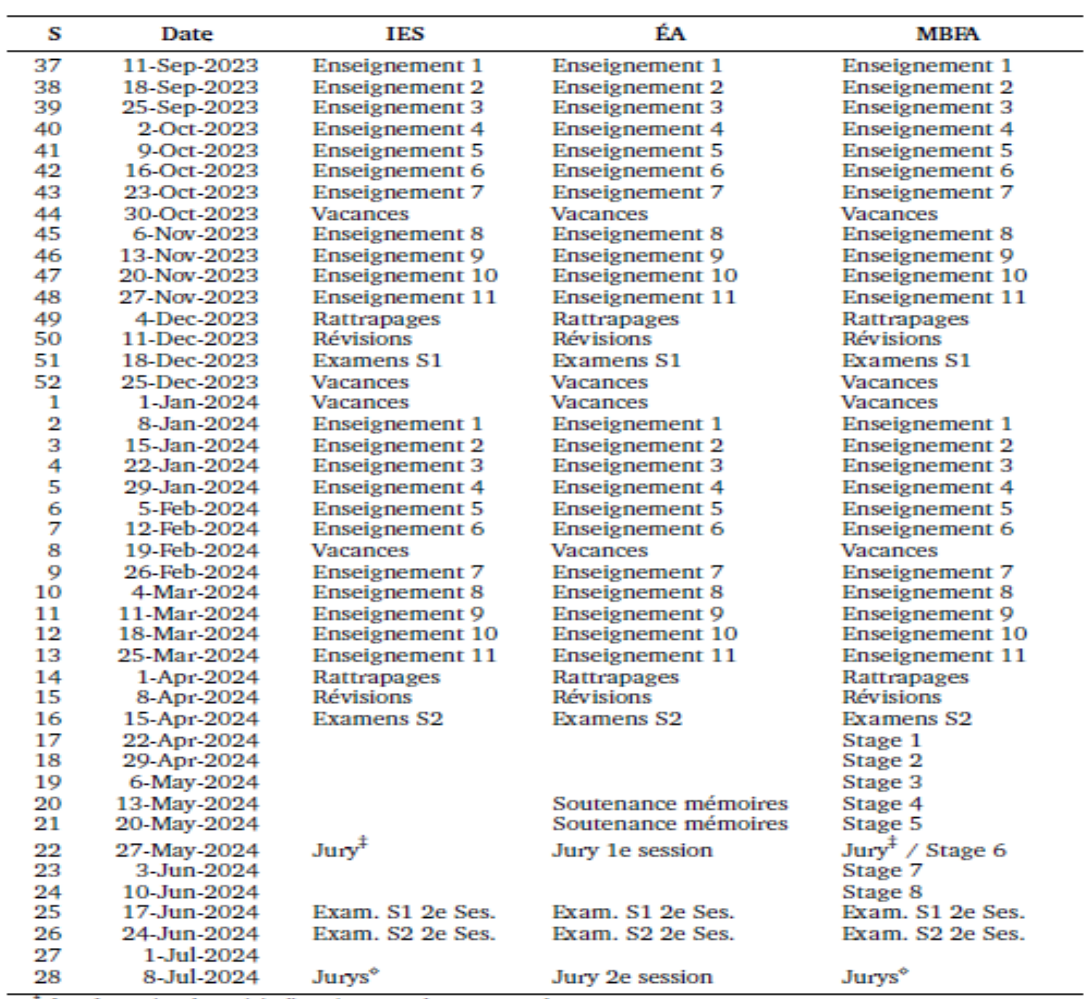

 $\ddot{\,}$  Jury 1e session des unités d'enseignement hors rapport de stage.<br> $^\circ$  Jury 1e session et jury 2e session des unités d'enseignement hors rapport de stage.<br>Jurys : jeudi 30 mai 2024, jeudi 11 juillet 2024 et lundi

Rendu des mémoires en ÉA : mardi 7 mai 2024 (1e session) et vendredi 28 juin 2024 (2e session).

Rendu des rapports ou des mémoires en IES : lundi 13 mai 2024 (1e session) et lundi 26 août 2024 (2e session). Date limite de soutenance en IES : vendredi 24 mai 2024 (1e session) et vendredi 6 septembre 2024 (2e session). Rendu des rapports ou des mémoires en IES : lundi 13 mai 2024 (1e session) et lundi 26 août 2024 (2e session). Rendu des rapports de projet en MBFA : lundi 10 juin 2024 (1e session) et lundi 24 juin 2024 (2e session). Vacances scolaires zone C : Toussaint 43 et 44, Noël 52 et 1, Hiver 7 et 8, Printemps 15 et 16.

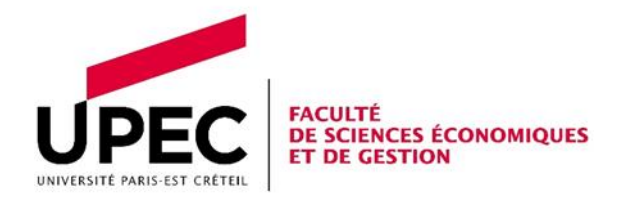

# IV. Maquette

#### 1e année du master MBFA Parcours Analyse des risques et conformité

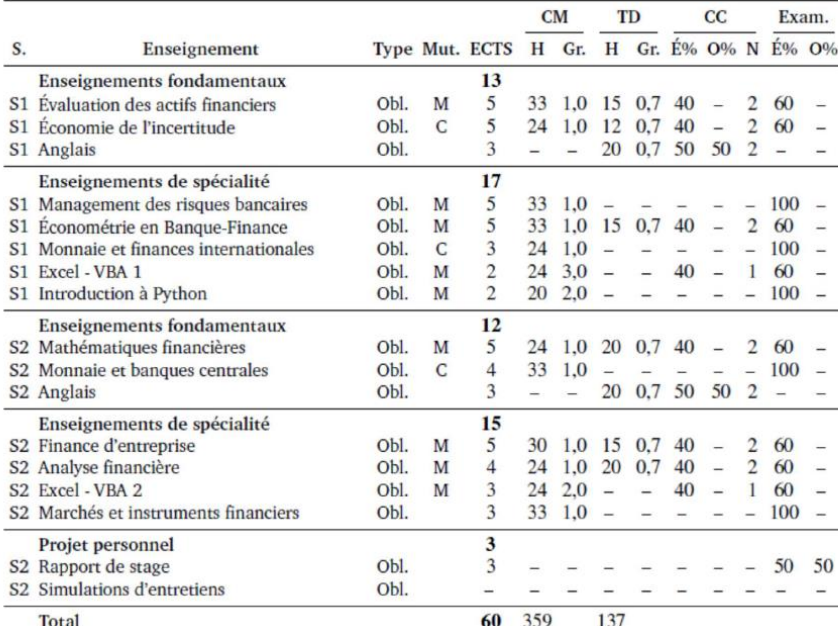

H: nombre d'heures; Gr. : nombre de groupes; É% : pondération des épreuves écrites;<br>O% : pondération des épreuves orales; N : nombre d'épreuves.

#### le année du master MBFA

#### Parcours Analyse et modélisation des risques

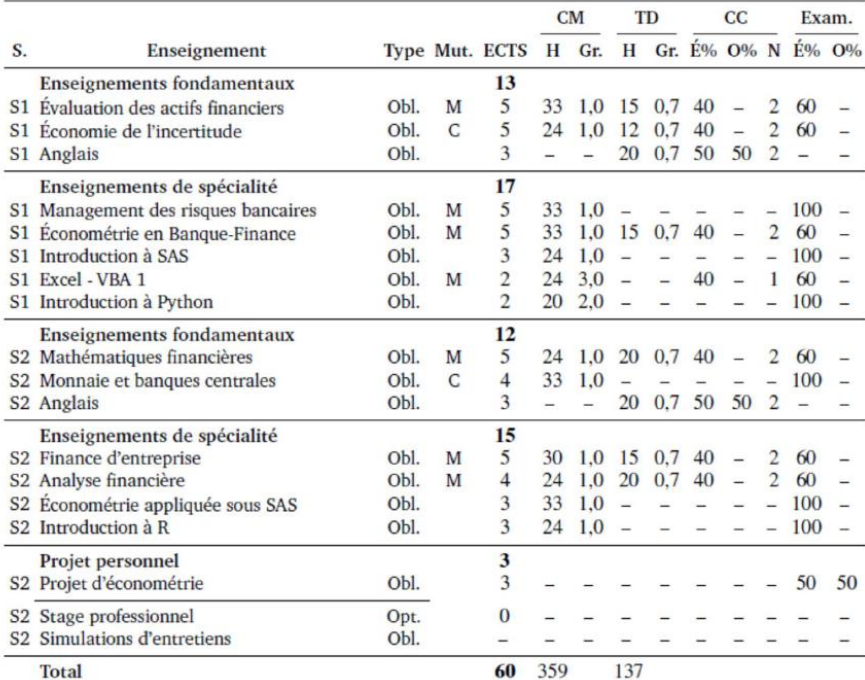

 ${\bf H}$  : nombre d'heures ;  ${\bf G}{\bf r}$  : nombre de groupes ; É% : pondération des épreuves écrites ; O% : pondération des épreuves orales ; N : nombre d'épreuves.

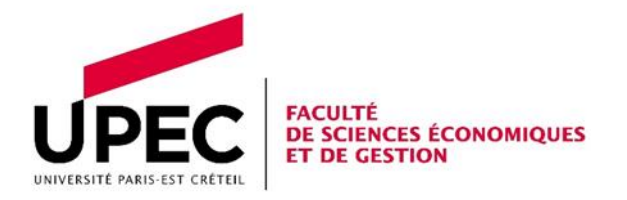

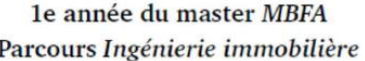

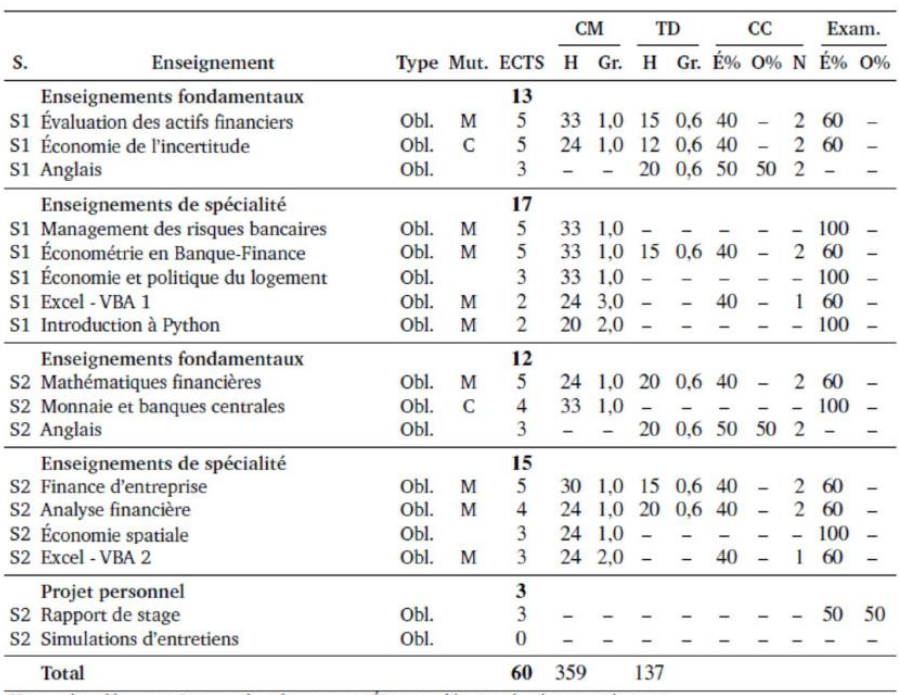

H : nombre d'heures; Gr. : nombre de groupes; É% : pondération des épreuves écrites;

O% : pondération des épreuves orales ; N : nombre d'épreuves.

# V. Modalités de contrôle des connaissances

## 1. Le jury d'examen

Les Jurys sont composés de membres de l'équipe pédagogique, ils font l'objet d'un arrêté désignant le Président et prévoyant une composition minimum. Les jurys (M1 et M2) se réunissent à l'issue de chaque session. Les délégués du M1 sont également reçus à la suite des jurys afin de faire le point sur le déroulement de la formation.

Le diplôme de MASTER est obtenu après validation de 4 semestres valant 30 crédits européens chacun. Chaque semestre comprend des Unités d'Enseignements (U.E.) constituées Constitutifs d'Unités d'Enseignements (E.C.U.E.) désignés par la suite matière.

#### Article 1 : Evaluation des enseignements

Les enseignements des Unités d'Enseignements (U.E.) et/ou des matières font l'objet d'une évaluation dont les modalités sont précisées dans le tableau des enseignements. Les épreuves terminales ont lieu à la fin du semestre durant lequel les enseignements ont été dispensés. Pour les enseignements faisant l'objet d'un contrôle continu chaque responsable arrête les modalités et les porte à la connaissance des étudiants au plus tard trois semaines après le début des enseignements.

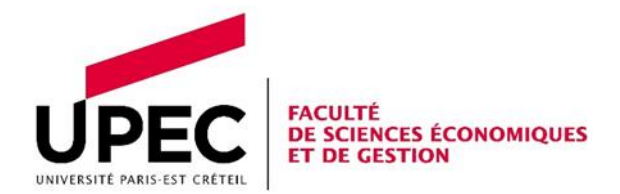

#### Article 2 : Assiduité

L'assiduité aux cours magistraux (CM) et aux TD est obligatoire. Lorsque l'étudiant est absent à plus de 20% du volume horaire des séances (CM et/ou TD) d'une même matière, que ces absences soient justifiées ou non, il se verra attribuer la note de 0/20 au contrôle continu et/ou terminal.

Toutefois, si l'absence est justifiée, à titre exceptionnel, **le jury** peut décider, après examen de la situation particulière de l'étudiant, d'autoriser un candidat à valider ses notes de contrôle continu et/ou terminal de la première session.

Quel que soit son statut (étudiant en régime général ou étudiant relevant de modalités pédagogiques spéciales), tout étudiant absent ou défaillant à une des épreuves de contrôle continu et/ou terminal sera noté « ABI » (absence injustifiée) à l'épreuve concernée, ce qui entraînera une défaillance à l 'E.C.U.E concerné (noté « DEF »). Toute défaillance à l'ECUE entraîne l'invalidation de l'UE concernée mais également du semestre correspondant.

En cas d'absence dont la justification est appréciée par le jury au regard de situations particulières (accident, deuil, intervention chirurgicale d'urgence, convocation à la journée citoyenne…), l'étudiant sera noté « ABJ » (absence justifiée) et ne sera pas considéré comme défaillant : la note de 0/20 lui sera attribuée. Toutefois, à titre exceptionnel, le Responsable de la formation peut décider, après examen de la situation particulière de l'étudiant, de ne pas attribuer la note de 0/20 et de définir de nouvelles modalités d'évaluation avec l'enseignant de la matière concernée.

## Article 3 : Acquisition des matières

La note d'une matière est soit celle de l'épreuve terminale, soit celle du contrôle continu, soit celle qui résulte de la moyenne pondérée des notes de l'épreuve terminale et de contrôle continu, soit celle attribuée à l'issue de la réalisation d'un mémoire, d'un projet ou d'un stage. Les matières sont définitivement acquises si la note attribuée est égale ou supérieure à 10/20. L'acquisition d'une matière emporte l'acquisition des crédits européens correspondants. Les matières se compensent entre elles au sein des U.E. et sont validées si la note de I'U.E. est égale ou supérieure à 10/20. La validation par compensation d'une matière n'emporte pas l'acquisition des crédits européens.

#### Article 4 : Acquisition des Unités d'Enseignements

En M1 les U.E. se compensent entre elles au sein d'un Semestre et sont définitivement acquises si la moyenne pondérée est égale ou supérieure à 10/20. L'acquisition d'une U.E. emporte l'acquisition des crédits européens correspondants. Les U.E. se compensent entre elles au sein d'un Semestre d'Enseignement et sont validées si la note du Semestre est égale ou supérieure à 10/20. La validation par compensation d'une U.E. n'emporte pas l'acquisition des crédits européens. En M1 (et M2), les U.E. se compensent entre elles au sein de l'année, à l'exclusion de l'UE Projet personnel du second semestre (i.e., du mémoire, du rapport de stage ou du projet d'économétrie), sous réserve de note éliminatoire. Pour le M1 la note minimale permettant de valider son projet personnel a été fixée à 8/20.

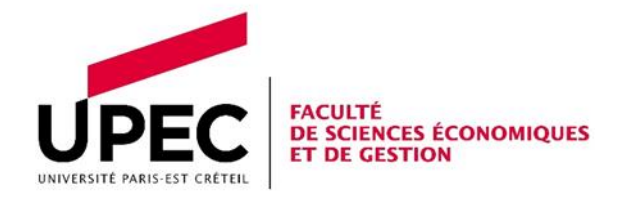

Ainsi, une note inférieure à 8/20 au projet personnel conduit à ne pas valider le M1, indépendamment des notes obtenues dans les autres.

### Article 5 : Acquisition des Semestres d'Enseignement

Les Semestres d'Enseignement du M1 se compensent et sont définitivement acquis si la moyenne des Semestres est égale ou supérieure à 10/20. L'acquisition d'un Semestre d'Enseignement emporte l'acquisition des crédits européens correspondants.

#### Article 6 : Seconde session d'examens

Une seconde session d'examens pour le bloc académique est organisée en fin d'année après la proclamation des résultats de la première session. L'étudiant choisit les U.E. ou les matières non validées auxquelles il se représente. L'étudiant se voit attribuer la meilleure des deux notes obtenues entre la première ou la seconde session. La note de la première session lui est automatiquement attribuée pour les matières auxquelles il ne s'est pas présenté à la seconde session.

#### Article 7 : Le redoublement en Master 1ère année

Le redoublement en M1 (S1 et S2) est autorisé une fois. Lorsque l'étudiant a déjà redoublé une fois le S1 et ou le S2, il ne peut être admis à se réinscrire que par dérogation accordée par le responsable du diplôme, après avis de l'équipe pédagogique. La demande de dérogation est adressée à la personne gestionnaire du diplôme au plus tard deux semaines après la date de délibération du jury de la deuxième session du M1.

## 2. Le projet personnel

Depuis la rentrée 2015-2016, un stage obligatoire a été intégré dans le cursus du Master 1 MBFA pour les parcours BF-ARC et II. Il apparaît dans l'UE projet personnel au second semestre et vaut 3 ECTS, soit autant que certains cours. Le projet personnel a une nature particulière puisqu'il se base principalement sur un travail effectué en entreprise. Les étudiants doivent donc réaliser un rapport de stage. A titre dérogatoire, les étudiants qui – malgré une recherche active – n'auraient pas obtenu de stage devront rédiger et soutenir un mémoire. Attention, le mémoire est aussi un travail personnel qui constitue un passeport pour un futur contrat d'apprentissage mais aussi pour une première embauche. Sa réalisation requière beaucoup de soin. Il doit être structuré pour répondre à une question précise. Le plagiat ne saurait être toléré. Pour le parcours BF-AMR, le stage n'est pas obligatoire mais fortement recommandé (i.e., il ne donne pas lieu à des ECTS et ne nécessite pas la réalisation d'un rapport de stage). Les étudiants du parcours BF-ARM doivent réaliser un projet d'économétrie afin de s'exercer à la pratique de l'économétrie et du traitement de données. La réalisation de ce projet personnel sera valorisée à 3 ECTS.

Des précisions concernant le calendrier, le contenu ou les modalités d'évaluation du projet personnel (stage, mémoire et projet d'économétrie) seront disponibles sur EPREL sous la forme

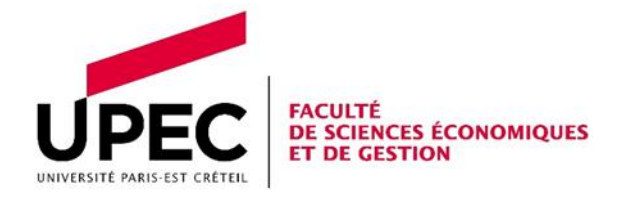

d'un document : « Le projet personnel – M1 MBFA » et diffusés auprès des étudiants à partir du début du second semestre.

L'UE Projet personnel ne compense pas les autres UE (correspondant au bloc académique) et peut donner lieu à une note éliminatoire. Pour le M1 la note minimale permettant de valider son projet personnel a été fixée à 8/20.

Pour valider le M1, il faut donc respecter 3 contraintes :

- 1- avoir au moins 8 au projet personnel ;
- 2- avoir au moins 10 de moyenne au bloc académique ;
- 3- avoir au moins 10 de moyenne générale (bloc académique + projet personnel)

4.

## 5. Le rôle du tuteur pédagogique

Pour la réalisation de votre rapport de stage ou de votre mémoire, vous devez choisir un tuteur pédagogique parmi l'équipe enseignante du M1, qui sera chargé de vous accompagner lors de la réalisation du rapport, et de vous évaluer lors d'une soutenance. Le tuteur reste disponible tout au long de la réalisation du stage, et il faut impérativement le contacter et lui faire part de l'avancée de vos réalisations régulièrement. Le tuteur pédagogique est également votre référent en cas de problème au sein de l'entreprise lors de la réalisation de votre stage et sera là pour vous accompagner à résoudre celuici. Il faut donc prendre contact avec le tuteur et lui faire part d'un éventuel problème dès que celui-ci se présente.

# VI. Équipe académique

L'équipe académique est composée principalement d'enseignants-chercheurs de l'UPEC, ainsi que de quelques intervenants extérieurs :

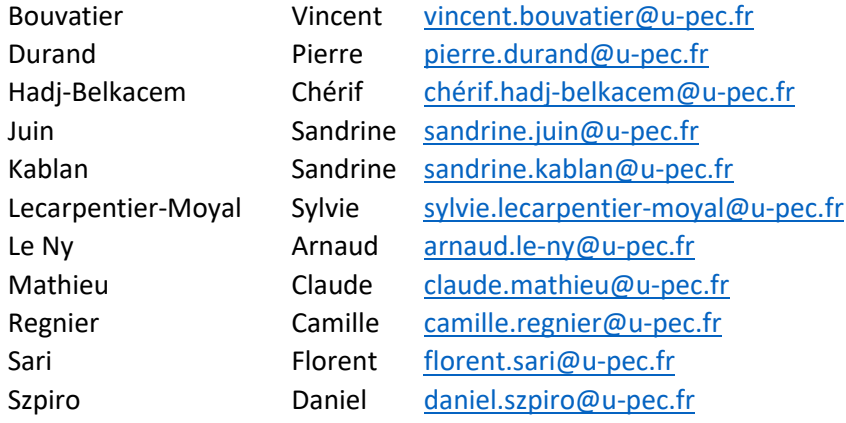

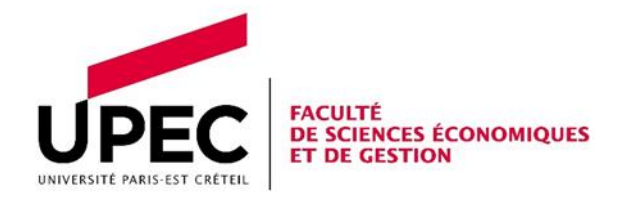

# VII. Plan de cours

# 1. Premier semestre :

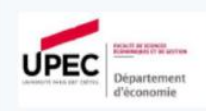

**Évaluation** des **Actifs Financiers** Daniel Szpiro Master 1 MBF4 cours de 33h

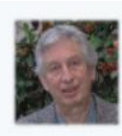

Matériel à apporter en cours et td : calculatrice de type « collège » Prérequis : Espérance, Variance, Covariance, Suite géométrique, Dérivée de fonctions composées, Optimisation

Plan du cours

#### PARTIE 1 : LES TITRES DE CRÉANCE ET LES TAUX D'INTÉRÊT

Ségnee 1 Introduction à la finance

CHAPITRE 1 LA PRISE EN COMPTE DU TEMPS

Section 1 : La valeur du temps

Section 2 : Le calcul des intérêts CHAPITRE 2 LA VALORISATION DES TITRES DE CRÉANCE

Introduction et vocabulaire Séance 2

Section 1 : Caractéristiques des titres de créance

Section 2 : La valeur présente et le prix d'une créance

Section 3 : Les effets de la qualité de l'emprunteur

#### Sémica 3

Samca 4

#### **CHAPITRE 3 LES DÉTERMINANTS DES TAUX D'INTÉRÊT**

Section 1 : L'équilibre d'un marché isolé

Section 2 : L'arbitrage entre long-terme et court-terme

2.1 La théorie des anticipation 2.2 La théorie de l'habitat préféré

#### **PARTIE 2: LES ACTIONS**

#### CHAPITRE 4 LA VALORISATION RATIONNELLE DES ACTIONS

Section 1 : Définition de la valeur fondamentale

Section 2 : L'approximation de Gordon-Shapiro et du multiple de capitalisation Ségnes 5

Section 3 : L'évolution du prix

Section 4 : La notion d'efficience du marché

Section 5 : Les anomalies de marché

#### Ségnega 6

#### **CHAPITRE 5 LES AUTRES COMPORTEMENTS ET LES PRIX**

Section 1 : Les bulles spéculatives

- 1.1 Définition de la rationalité au sens faible d'une bulle
- 1.2 Existence théorique d'une bulle rationnelle
- 1.3 Les bulles spéculatives stochastiques
	- 1.4 Les cas d'impossibilité de bulles rationnelles
	-

Séances<sup>7</sup> Section 2 : L'analyse technique

#### **PARTIE 3 : LES PORTEFEUILLES FINANCIERS**

#### Ségme a 8 **CHAPITRE 6 LES CHOIX DE PORTEFEUILLE**

Section 1 : Les propriétés d'un ensemble de deux actifs

Section 2 : Le risque d'un portefeuille

Section 3 : Le choix de portefeuille à deux actifs

- 3.1 Rappel du lien entre l'espérance de l'utilité et le critère espérance variance
- 3.2 Cas où il existe un actif sans risque
- 3.3 Cas où il n'existe pas d'actif sans risque

Section 4 : Cas général à n actifs, représentation géométrique

Sémica 10

**CHAPITRE 7 LE MODÈLE D'ÉVALUATION DES ACTIFS FINANCIERS** 

Section 1 : Le modèle et son interprétation

Section 2 : Propriétés

Séance 11

#### CHAPITRE 8 LES MESURES DU RISQUE D'UN ACTIF

Section 1: Contributions à la variance d'un portefeuille

- 1. Le risque d'un portefeuille équipondéré
- 2. Le risque d'un portefeuille choisi
- 3. Le risque apporté par un actif dans le portefeuille optimal
- Section 2 : Les différents types de risques et le taux d'actualisation
- 1. Risque systématique et risque spécifique
- 2. Béta et prime de risque
- Section 3: La Value at Risk

Référence

Szpiro D., 2021, Produits financiers et gestion de portefeuille, éditions Ellipses, chapitres 1-5, 11-1

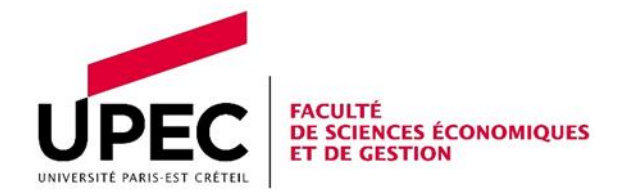

## MANAGEMENT DES RISQUES BANCAIRES Sylvie LECARPENTIER-MOYAL

Pré-requis : cours de Monnaie et Finance (L2) et cours de Théories et Institutions monétaires et financières (L3). Ce cours permet d'acquérir les connaissances nécessaires, en matière de théorie bancaire et d'éléments factuels, afin de comprendre le fonctionnement du secteur bancaire et les enjeux auxquels il est confronté. L'exemple des crises récentes (des subprimes et de la dette souveraine) sera largement utilisé pour illustrer l'interconnexion entre les concepts théoriques et les faits. Le cours passe en revue les principaux risques auxquels une banque est confrontée : le risque de crédit, le risque de liquidité et le risque de marché. Le dernier chapitre sur la réglementation bancaire permet d'aborder le risque opérationnel et le risque systémique.

Plan

#### **Chapitre introductif**

- 1.1 Contexte institutionnel et réglementaire des activités bancaires
- 1.2 Grandes tendances de l'évolution des activités bancaires

#### **Chapitre 2 : les asymétries d'information et le risque de crédit**

- 2.1 Asymétrie d'information et échec de marché : le modèle d'Akerlof, 1970
- 2.2 Marché du crédit et rationnement du crédit : le modèle de Stiglitz et Weiss, 1981
- 2.2 Clauses spécifiques et contrats bancaires

#### **Chapitre 3 : la relation banque-entreprise**

- 3.1 La banque comme « surveillant délégué » : le modèle de Diamond, 1984
- 3.2 Les relations de clientèle et les relations de long terme
- 3.3 La gestion du risque de crédit (titrisation, dérivés de crédit)

#### **Chapitre 4 : la banque et le risque de liquidité**

- 4.1 La banque comme « assureur de liquidité » : le modèle de Diamond et Dybvig, 1983
- 4.2 Les prolongements : le risque systémique
- 4.3 Le rôle du prêteur en dernier ressort dans les crises récentes

#### **Chapitre 5 : la banque et les marchés : une nouvelle complémentarité**

- 5.1 Marges bancaires et risque de taux
- 5.2 Intermédiation de bilan, intermédiation de marché, et « hors-bilan » bancaire
- 5.3 Risque de marché

#### **Chapitre 6 : les risques et la réglementation bancaire**

- 6.1 Risque et fonds propres
- 6.2 Réglementation prudentielle bancaire : de Bâle I à Bâle IV

#### Références

Diatkine S., *Les fondements de la théorie bancaire*. Des textes classiques aux débats contemporains, Dunod, 2002.

Greenbaum and Thakor, *Contempory Financial intermediation*, The dryden Press, 2015. Lobez F. et Vilanova L., *Microéconomie bancaire*, Puf, 2006.

Plihon D., Couppey-Soubeyran J. et Saïdane D., *Les banques acteurs de la globalisation financière*, La documentation française, 2006.

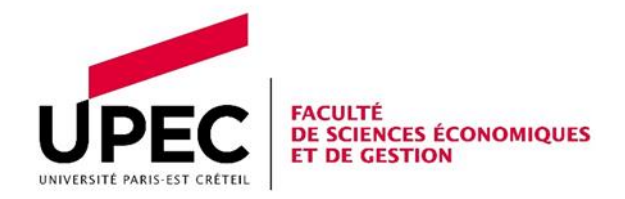

## Microéconomie de l'incertitude Sandrine JUIN

Plan

#### **Chapitre 1 - Concepts de base**

- 1.1 Les loteries
- 1.2 Le critère d'espérance mathématique
- 1.3 Le paradoxe de Saint Pétersbourg
- 1.4 Le paradoxe de l'assurance
- 1.5 Quelques réponses possibles aux paradoxes
- 1.6 L'utilité indirecte

#### **Chapitre 2 - L'espérance d'utilité**

- 2.1 Les fonctions de Markowitz
- 2.2 La mesure du risque
- 2.3 La prime de risque
- 2.4 Les types de risque
- 2.5 Expression exacte
- 2.6 Expression approchée

#### **Chapitre 3 - Les fonctions d'utilité usuelles**

- 3.1 Les fonctions CRRA
- 3.2 Les fonctions CARA
- 3.3 L'utilité linéaire de Markowitz

#### **Chapitre 4 - La dominance stochastique**

- 4.1 Dominance stochastique d'ordre 1
- 4.2 Risque et variance
- 4.3 Dominance stochastique d'ordre 2

#### **Chapitre 5 - Les choix de portefeuille**

- 5.1 Les cas de dominance stochastique
- 5.2 Choix d'un décideur neutre
- 5.3 Choix d'un décideur riscophile
- 5.4 Choix d'un décideur riscophobe

#### **Chapitre 6 - La demande d'assurance**

- 6.1 Le contrat de co-assurance
- 6.2 L'assurance avec franchise
- 6.3 La sélection adverse

#### Références

CAYATTE, J.-L. 2009. Microéconomie de l'incertitude. De Boeck ,2e édition. ISBN 2804107043. GAYANT, J.-P. 2001. Risque et décision. Vuibert Economie, ISBN 2-7117-7538-0. GOLLIER C., 2001. The Economics of Risk and Time. MIT Press. ISBN 978-0-262-07215-1.

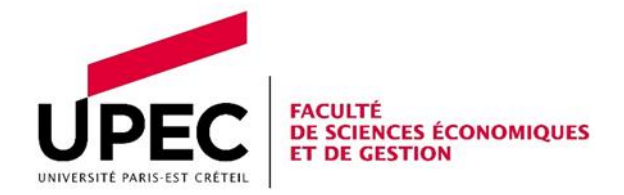

## Econométrie en Banque-Finance Pierre Durand

Format : « py-conf » (support : jupyter notebook avec applications pré-codées)

Ce cours a pour objectif de rappeler et approfondir les enseignements en économétrie en ayant recours à des exemples d'application en banque et finance. Ces exemples feront d'ailleurs l'objet de manipulations sous le langage de programmation python. Ce cours s'inscrit donc dans la continuité d'autres enseignements : d'une part les cours d'économétrie et de statistiques, d'autre part les cours de modélisation des risques financiers et enfin, les cours d'applications informatiques. L'un des objectifs finaux du cours est également de donner aux étudiants les clefs de lecture d'article technique et de recherche. L'articulation entre le cours et les travaux dirigés est donc centrale dans la mesure où un certain nombre de concepts d'économétrie vus en cours seront réimplémentés sous python avant de les réutiliser dans le cadre de problématiques financières.

Plan

#### **Chapitre 1 – Présentation du cours et introduction (2 séances)**

- Plan du cours
- Introduction à python (environnement, définitions et éléments d'algorithmie)
- Définition et rappels sur l'économétrie (définitions, statistiques et algèbre linéaire)

#### **Chapitre 2 – Le modèle de régression multiple (4 séances)**

- Rappels sur les moindres carrés ordinaires
- Violation des hypothèses (hétéroscédasticité, autocorrélation, multicolinéarité)
- Introduction aux problèmes d'endogénéité

#### **Chapitre 3 – Introduction aux séries temporelles (3 séances)**

- Définitions
- Les composantes d'une série temporelle
- Stationnarité et conséquences
- Tests de racine unitaire

#### **Chapitre 4 – Endogénéité (1 séance)**

#### **Chapitre 5 – Lire un article de recherche (1 séance)**

#### Références

Econométrie :

Bourbonnais, R. (2008), Econométrie, Dunod, 7e édition. Mignon, V. (2008), Econométrie : Théorie et applications.

Lardic, S. & Mignon, V. (2002), Econométrie des séries temporelles macroéconomiques et Financières

Pesaran, M. H. (2015). Time series and panel data econometrics. Oxford University Press. Python : https://python.developpez.com/livres/ - Livres Python

Ressources digitales :

https://www.statsmodels.org/stable/examples/ - Statsmodel Notebook Exemples https://towardsdatascience.com/ - Toward Data Science https://scipy-lectures.org/ - Scipy Lectures http://www.blackarbs.com/blog - BlackArbs https://python.quantecon.org/ - QuantEcon

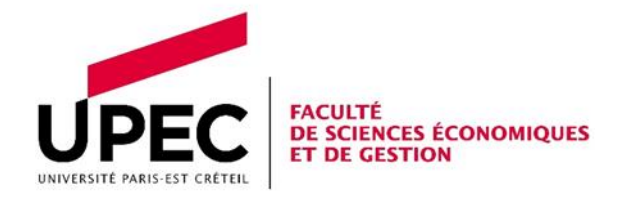

### INTRODUCTION A SAS Vincent Bouvatier

Objectif du cours : Le logiciel SAS est un logiciel de référence dans les grandes entreprises pour la gestion et le traitement des grandes bases de données, ainsi que pour le traitement. L'objectif du cours est de se familiariser avec l'environnement du logiciel SAS. Le cours sera structuré en trois parties. Une première partie abordera Utilisation du logiciel SAS de façon générale. Une seconde partie portera sur l'analyse exploratoire des données sous SAS. Une troisième partie portera sur l'estimation du modèle de régression linéaire sous SAS.

## Références

Ringuedé S (2019), SAS - Introduction au décisionnel : du data management au reporting, 4ème édition, Editions Eyrolles

Delwiche L. et S. Slaughter (2012), The Little SAS Book : A Primer, Fifth Edition, SAS Institute. Schlotzhauer S. (2009), Elementary statistics using SAS, SAS Institute.

## Excel - VBA

## Chérif Hadj-Belkacem

Le VBA (Visual Basic for Applications) est un langage de programmation qui nécessite une application hôte pour s'exécuter (Excel dans le cadre du cours). Les programmes réalisés, nommés macros, permettent en particulier d'automatiser des tâches répétitives réalisées sous Excel.

Plan

- Présentation et quelques définitions
- Enregistrement d'une macro VBA
- Les boîtes de dialogue
- Les variables
- Les structures de décision
- Les opérateurs
- Les fonctions
- Les boucles
- Séances d'application avec des projets à réaliser

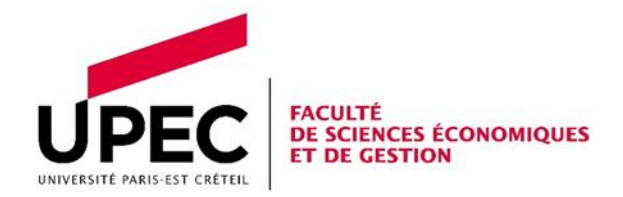

# Economie et politique du logement

Sandrine Kablan et Florent Sari

L'objectif de ce cours est de proposer une présentation du marché du logement en France. Il s'agit notamment d'identifier ses caractéristiques, de caractériser son évolution sur les dernières années et de comprendre son fonctionnement. Une attention particulière est également portée sur le marché du logement locatif et ses spécificités en France. Enfin, les politiques du logement en France sur la période récente et leurs effets potentiels sont analysés.

Compétences visées :

- Connaitre les grandes caractéristiques du marché du logement en France
- Connaitre les principales politiques du logement en France et pouvoir discuter leurs effets.

Plan

- 1. Etat du logement en France
- 2. Les coûts du logement
- 3. Conditions de logement en France
- 4. Le secteur locatif social
- 5. Analyse économique du marché du logement
- 6. Les fluctuations immobilières
- 7. Evaluation des politiques du logement

#### Références

Cornuel D., Économie immobilière et des politiques du logement, De Boeck, 2013. Driant J-C., Les politiques du logement en France, « Les Etudes », La Documentation Française, 2015.

Fondation Abbé Pierre, L'état du mal logement en France, Rapport annuel, 2019. INSEE, Les conditions de logement en France, Edition 2017.

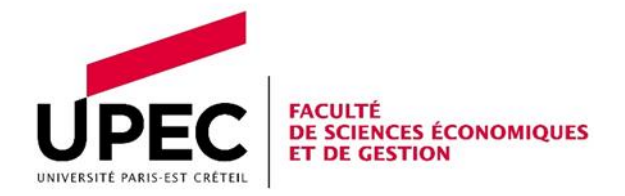

# INTRODUCTION A PYTHON Pierre Durand

« Introduction python » a pour but d'introduire les élèves au langage de programmation python et ses libraires principales (pandas, numpy, sktlearn, matplotlib,…) utiles au traitement et à l'analyse graphique et économétrique des données. Ce cours doit venir en complément du cours de « Econométrie en banque et finance » dont les applications sont menées sous python. C'est également un enseignement qui vient compléter les compétences des étudiants en termes de maitrise informatique pour la manipulation de données (VBA, R) et leur traitement (R). Le contenu de ce cours est axé autour d'une longue introduction à l'environnement python (variables, types, packages, commandes de base) puis à l'écriture de courts algorithmes et à la manipulation d'objet informatiques. Enfin, une partie sera consacrée à la manipulation de bases de données de différentes tailles et de différents types.

#### Plan

#### **Chapitre 1 - introduction et appréhension du langage python**

- Variables informatiques
- Packages
- Introduction aux bases de données sous python avec Pandas
- Statistiques descriptives et data visualisation
- Applications à chaque séance pour que les étudiants manipulent le code

### **Chapitre 2 - apprendre à coder**

- Fonctions
- Algorithmie et mathématiques
- Applications : coder des fonctions et de courts algorithmes

## **Chapitre 3 - bases de données avancé**

- Pandas et numpy
- Gestion des formats et de la taille des bases de données
- Python et VBA

#### Références

Python : https://python.developpez.com/livres/ - Livres Python

Ressources digitales :

https://towardsdatascience.com/ - Toward Data Science https://scipy-lectures.org/ - Scipy Lectures http://www.blackarbs.com/blog - BlackArbs https://python.quantecon.org/ - QuantEcon -

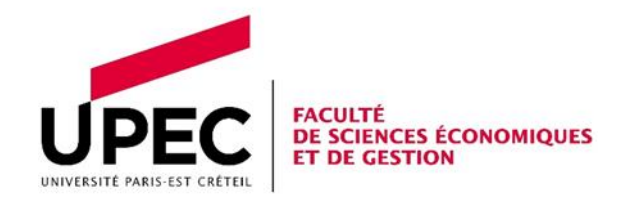

# 2. Second semestre :

# Analyse financière Vincent BOUVATIER

La logique du cours consiste à partir de la présentation des différents documents comptables produits par les entreprises. Ces documents représentent la principale source d'information mobilisée dans le cadre de l'analyse financière d'une entreprise et seront abordés dans une première partie. Une bonne compréhension et une bonne connaissance des pratiques comptables sont donc un pré-requis afin de mener une analyse financière.

L'analyse financière se base sur une démarche structurée et consiste à évaluer les performances de l'entreprise en termes d'activité et de rentabilité. Un certain nombre d'indicateurs et de ratio sont ainsi définis, calculés et analysés. Ces éléments seront abordés dans la seconde partie du cours. Une des finalités de l'analyse financière est d'évaluer le risque de défaillance d'une entreprise. Des éléments associés à la notation des entreprises et à la quantification de l'ampleur du risque de défaillance seront abordés dans une troisième partie.

### Plan

Partie 1 : Les documents et l'information comptables

Partie 2 : Les ratios : diagnostic de la structure, de l'activité et de la performance de l'entreprise Partie 3 : Défaillance et risque de crédit

## Références

- de La Bruslerie H., Analyse financière, 5ème édition, 2014, Dunod.

- Grandguillot B. et F., L'analyse financière, 20ème édition, 2016, Gualino, Collection ZOOMS

- Vernimmen P., Quiry P. et le Fur Y., Finance d'entreprise, édition 2018, 2017, Dalloz

- Berk J. et DeMarzo P., Finance d'entreprise, 4e édition, 2017, Pearson

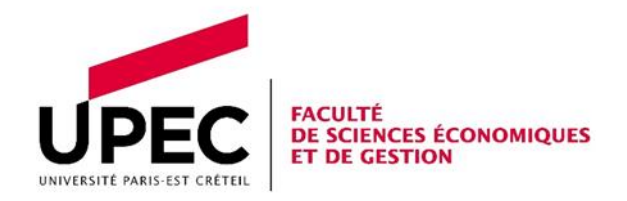

## FINANCE D'ENTREPRISE Claude Mathieu

# Prérequis

- Mathématiques Financières (M1 BMF semestre 1)
- Evaluation des Actifs Financiers (M1 BMF semestre 1)

## Plan (indicatif)

## **Partie 1 : Les décisions d'investissement**

- 1- Evaluation d'un projet : Rappels
- 2- Le coût du capital
- 3- Les critères de choix d'investissement

## **Partie 2 : La structure financière de l'entreprise :**

- 1- Structure financière dans le cas de marchés parfaits
- 2- Structure financière en présence d'impôts
- 3- Structure financière et risque de faillite
- 4- Choix d'investissement et structure financière

## **Partie 3 : La politique de distribution**

## **Partie 4 : Stratégie financière et asymétries d'information**

- 1- Fonds propres contre financement externe
- 2- Dette contre actions
- 3- Financement de marché

## Ouvrage de référence

Berk J. et DeMarzo P., Finance d'Entrerpise. Pearson education.

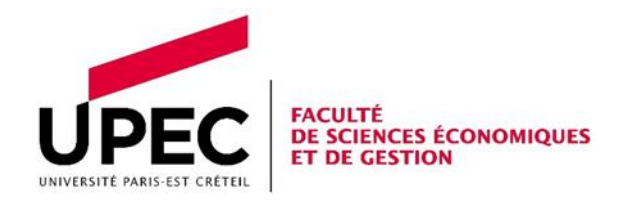

## MATHÉMATIQUES FINANCIÈRES Arnaud Le Ny

Plan

## **Chapitre 1. Capitalisation et Actualisation**

- 1. Rappel sur les suites numériques
- 2. Intérêts simples et composés
- 3. Valeur acquise et valeur actuelle
- 4. Taux d'intérêts proportionnels et équivalents

#### **Chapitre 2. Emprunts indivis**

- 1. Annuités :
- constantes payées en fin de période et en début de période
- en progression géométrique
- 2. Emprunts indivis :
- Amortissements constants
- Annuités constants

## **Chapitre 3. Obligations**

- 1. Caractéristiques d'une obligation
- 2. Valorisation d'une obligation, duration et sensibilité
- 3. Emprunts obligataires

## **Chapitre 4. Mesures de Risque**

- 1. Etude de la VaR (Value at Risk)
- 2. Limites et inconvénients de la VaR, Expected Shortfall et cohérence des mesures de risque
- 3. Conséquence de la non-normalité et analyse des situations extrêmes

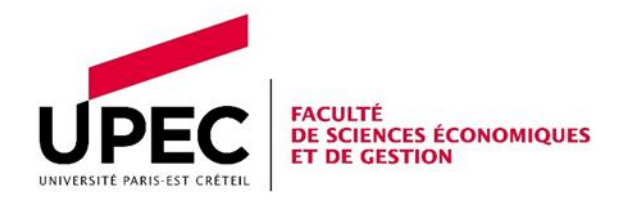

## MONNAIE ET BANQUE CENTRALE Sylvie LECARPENTIER-MOYAL

Pré-requis : cours de Théories et Institutions monétaires et financières (L3), management des risques bancaires (M1).

Ce cours permet d'approfondir les connaissances théoriques et empiriques dans le domaine monétaire et financier en intégrant les débats et les enjeux contemporains, notamment autour des questions de politique monétaire.

#### Plan

## **Chapitre 1 : Analyse de la création de monnaie et offre de monnaie**

- 1. Le processus de la création monétaire
- 2. L'offre de monnaie

#### **Chapitre 2 : Banque centrale**

- 1. Fonctions d'une banque centrale
- 2. Système Européen de Banques Centrales
- 3. Crédibilité, Indépendance, transparence et responsabilité

#### **Chapitre 3 : Canaux de transmission de la politique monétaire**

- 1. Le secteur réel
- 2. le secteur financier

## **Chapitre 4 : Objectifs, instruments et stratégies de politique monétaire**

- 1. L'objectif de stabilité des prix la politique monétaire
- 2. Les instruments de la politique monétaire
- 3. Les stratégies monétaire

#### Références

- C. Bordes, La politique monétaire. La découverte, collection Repères. 2007.
- O. De Bandt, F. Drumetz, C. Pfister, Stabilité financière. De Boeck. 2013.
- F. Drumetz, C. Pfister, J-G Sahuc, Politique monétaire. De Boeck. 2015.
- A. Lavigne et J-P Pollin, Les théories de la monnaie. La découverte, Repères.
- S. Lecarpentier-Moyal et P. Gaudron, Economie monétaire et financière. Economica. 2011.
- D. Szpiro, Economie monétaire et financière. De Boeck. 2009.

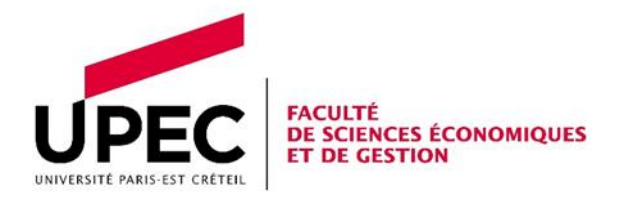

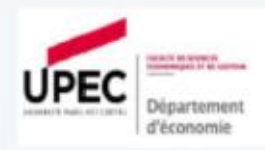

# Marchés et instruments financiers

Daniel Szpiro Master 1 MBFA Cours de 33h

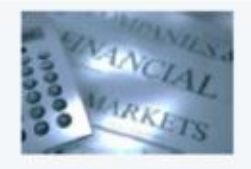

Prérequis : déterminants du prix d'un titre de créance et d'une action, taux d'intérêt, Médaf (CAPM), variance, estimation linéaire par les moindres carrés ordinaires.

#### Introduction

#### PARTIE 1: LES CONTRATS À TERME FERME rámica 1

#### Chapitre 1 LES CONTRATS ET LEURS USAGES

- 1. Les composantes d'un contrat
- 2. Les usages du contrat à terme
- 2.1 La spéculation
- - 2.2 La couverture au sens strict 2.3 L'arbitrage
- compact 3 & 4
- Chapitre 2 CARACTERISTIQUES DES **CONTRATS**
- 1. Les matières premières
- 2. Les contrats financiers

#### rámica 3

#### **Chapitre 3 LE FONCTIONNEMENT DU MARCHE**

- 1. Prix et gains d'un contrat avant l'échéance
- 2. Les étapes d'un contrat et le déroulement de la livraison
- 3. La gestion du risque de contrepartie 3.1 Les positions ouvertes 3.2 Garantie et appels de marge
	-

#### vámou K

#### **Chapitre 4 LA COUVERTURE APPROCHÉE**

1. Les matières premières

séance 7

séance 8

- 2. Le portefeuille d'actions
- 3. Le portefeuille d'obligations

#### **Chapitre 5 LES DÉTERMINANTS DU PRIX**

- 1. Le prix à terme comme une anticipation
- 2. Le prix déterminé par arbitrage 2.1 L'arbitrage 2.2 Les taux d'intérêt à terme
- mco i
- 2.3 Les titres de créances, les matières stockables 2.4 Le taux de change

#### ségnce 10 **PARTIE 2: INTRODUCTION AUX OPTIONS**

#### **Chapitre 6 LES PRINCIPES DES OPTIONS**

- 1. Généralités et terminologie
- 2. Les gains d'un call
	- 2.1 L'acheteur
	- 2.2 Le vendeur
	- 2.3 Le taux de rentabilité d'une option
- 3. Les gains d'un put
	- 3.1 L'acheteur
	- 3.2 Le vendeur

#### Chapitre 7 LES STRATEGIES SUR OPTIONS

- 1 : La limitation des pertes et le maintien des gains  $2011$
- 2 : L'écart de call long (long spread)
- 3 : L'écart de puts (short spread)
- 4 : Le combo (long combo)
- 5 : La conversion split-strike (collar)
- 6 : Le stellage (long straddle)
- 7 : Le papillon (short butterfly)
- 8 : Le strangle

Référence:

Szpiro D., 2021, Produits financiers et gestion de portefeuille, éditions Ellipses, chapitres 17 à 23

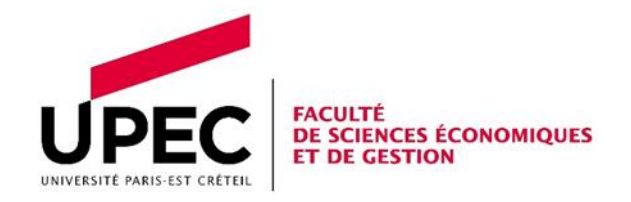

# Économie spatiale Camille Régnier

Il est banal de constater que l'activité des agents économiques – firmes comme ménages – se déploie dans l'espace. Mais l'espace n'est pas simplement le support physique des activités économiques, il est également une variable stratégique des décisions des agents qui, choisissant de se localiser en tel lieu plutôt qu'en tel autre, déterminent des concentrations d'hommes et d'activités sur certains territoires, quand d'autres restent quasiment déserts. L'objectif de l'Economie spatiale est ainsi d'expliquer pourquoi les activités économiques se regroupent en un nombre réduit de lieux, et d'analyser l'incidence de ces regroupements sur les comportements des agents et le fonctionnement de l'économie.

D'abord, dans un chapitre introductif, nous montrerons quels défis l'introduction de l'espace pose à l'analyse microéconomique standard, et comment ces défis sont relevés. Ensuite, nous présenterons quelles sont les logiques de l'agglomération, à la fois pour les ménages et pour les firmes, de sorte à comprendre l'existence des villes. Puis, dans les chapitres 3 et 4, nous présenterons les modèles canoniques de l'économie spatiale, indispensables à tout économiste s'intéressant aux questions urbaines et immobilières. Les chapitre 5 et 6 pousseront l'analyse, en appliquant ces modèles aux phénomènes de ségrégation dans l'espace, et aux interactions existantes entre le développement urbain et l'environnement. Enfin, dans le dernier chapitre du cours, nous essayerons de comprendre pourquoi certaines villes sont en déclin tandis que d'autres connaissent une croissance exponentielle.

#### Plan

Chapitre 1 : Pourquoi s'intéresser à l'espace ? Le théorème d'impossibilité spatiale

Chapitre 2 : Les logiques de l'agglomération

Chapitre 3 : Les premiers modèles expliquant l'organisation des activités (Von Thünen et Weber)

Chapitre 4 : Transposition à l'urbain : le modèle d'Alonso-Muth-Mills

Chapitre 5 : Répartition dans la ville d'une population hétérogène - Ségrégation

Chapitre 6 : Développement urbain et environnement

Chapitre 7 : Migrations inter-villes et modèle de Rosen-Roback

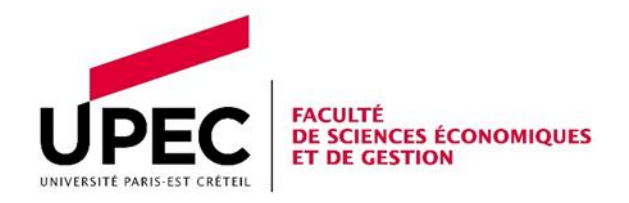

# INTRODUCTION A R Florent Sari

Ce cours a pour objectif l'initiation au logiciel statistique R afin d'être capable de s'en servir de manière efficace et autonome. Il s'agit d'abord pour l'étudiant de savoir manipuler des bases de données et de réaliser des statistiques diverses (tableaux, graphiques etc.) sur différents types de données (qu'elles soient de nature quantitatives ou qualitatives).

Il s'agit ensuite de savoir mener des analyses plus fines à l'aide de méthodes de l'analyse de données ou de méthodes économétriques.

## Compétences visées

- Être autonome dans la manipulation du logiciel.

- Être en mesure de mobiliser le logiciel R et son langage pour traiter une question économique à partir d'une base de données.

#### Plan

- 1. Objets et données
- 2. Manipuler les données
- 3. Statistiques descriptives et graphiques
- 4. Fonctions et boucles
- 5. Analyse de données
- 6. Régressions (linéaires et non-linéaires)

#### Références

Bertrand F. et Maumy-Bertrand M., Initiation à la statistique avec R, De Boeck, 2016.

Broc G. et Carlsberg M., Stats faciles avec R, éditions De Boeck, 2014.

Gallic E., Logiciel R et programmation, 2015.

Goulet V., Introduction à la programmation en R, 2016.

Guay J-H., Statistiques en sciences humaines avec R, éditions De Boeck, 2014.

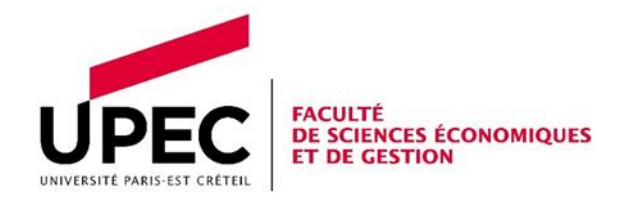

## ECONOMETRIE APPLIQUEE SOUS SAS Vincent Bouvatier

Objectif du cours : Ce cours s'inscrit dans la suite du cours d'introduction à SAS du premier semestre. Ainsi, en termes de prérequis, les étudiants sont supposés avoir en économétrie une bonne connaissance du modèle de régression classique et des tests de racine unitaire ; et sous SAS, d'avoir une bonne maitrise des étapes DATA et de la Proc REG.

Le cours abordera de façon formelle et à travers des applications sous SAS différents types de modèles pour les séries temporelles, les séries financières et les variables qualitatives. Trois chapitres seront développés : (1) Modèles ARMA et ARIMA ; (2) Modèles ARCH et GARCH ; (3)

Modèle dichotomique univarié : la régression logistique. Un chapitre introductif abordera de façon générale la méthode d'estimation par maximum de vraisemblance.

Ces trois chapitres peuvent se concevoir comme des extensions dans différentes directions du modèle de régression classique et permettent ainsi de développer les compétences de l'étudiant en économétrie appliquée.

# Excel - VBA

## Mr Chérif Hadj-Belkacem

Ce second cours d'Excel VBA a pour but d'approfondir et de développer ce qui aura été abordé au premier semestre afin de développer les compétences des étudiants en programmation VBA.

## Plan

- Les objets, propriétés, méthodes et événements

- Les formulaires et les contrôles ActiveX
- Gestion des erreurs et débogage
- Séances d'application avec des projets à réaliser

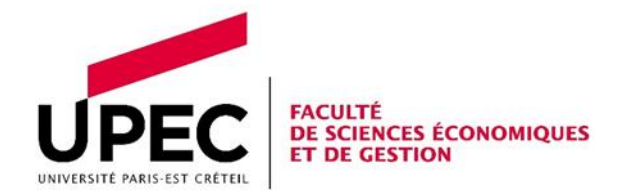